## 10/19/2016 eVidyalaya Half-Yearly-Report

## eVidyalaya Half Yearly Report

Department of School & Mass Education, Govt.<br>of Odisha

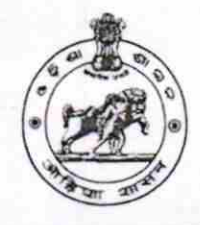

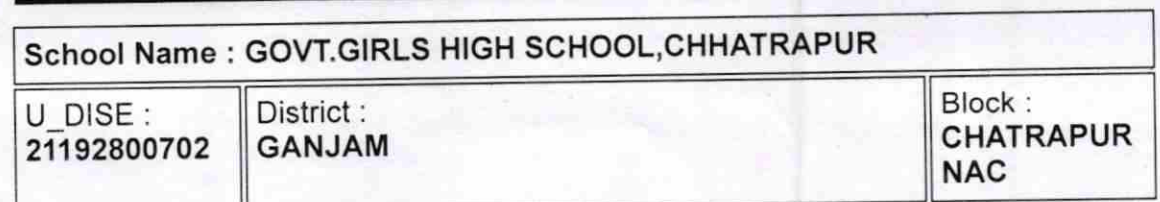

Report Create Date : 0000-00-00 00:00:00 (17863)

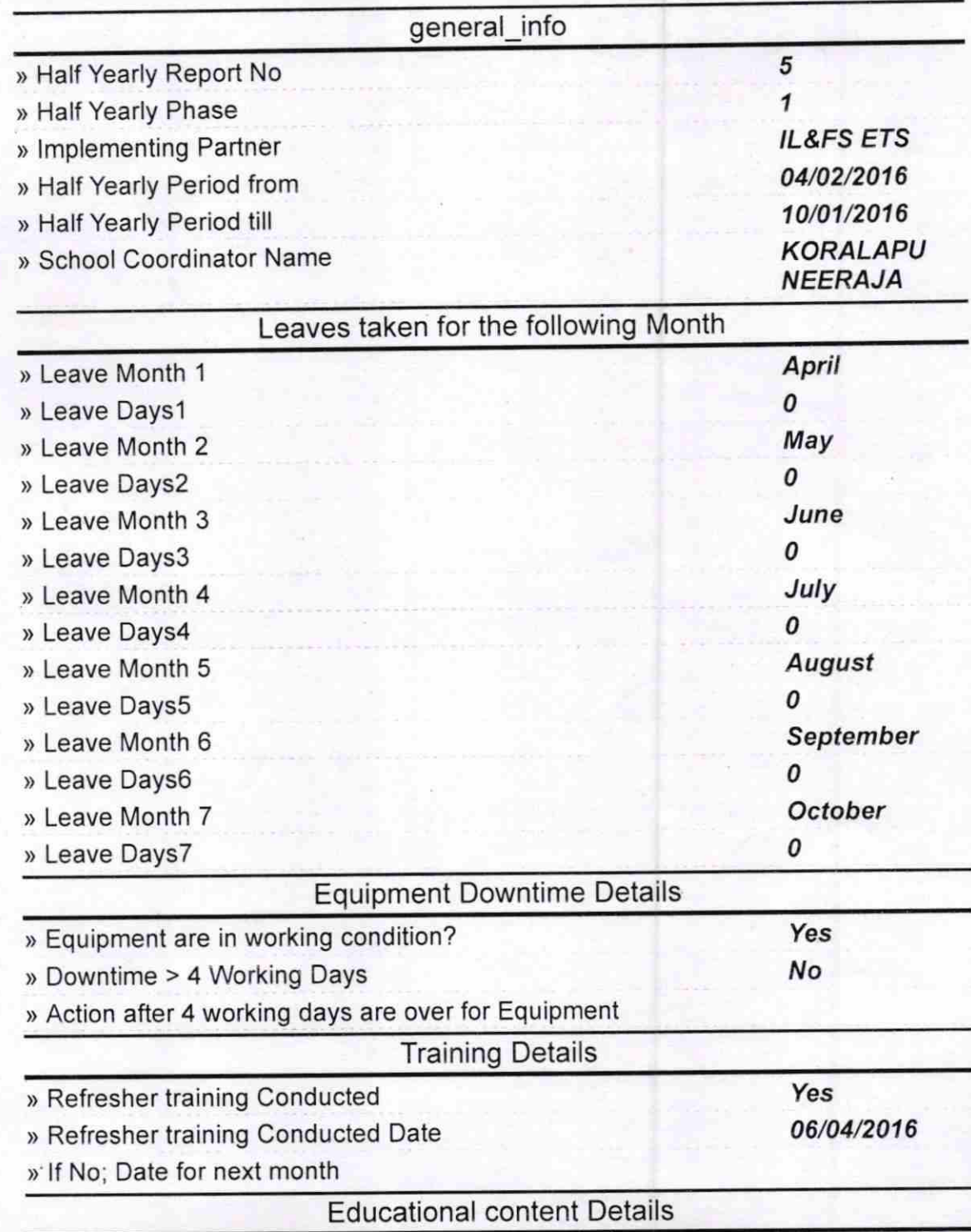

http://evidyalaya.org/reports/halfyearly/printreport.php?show= 17863 1/5

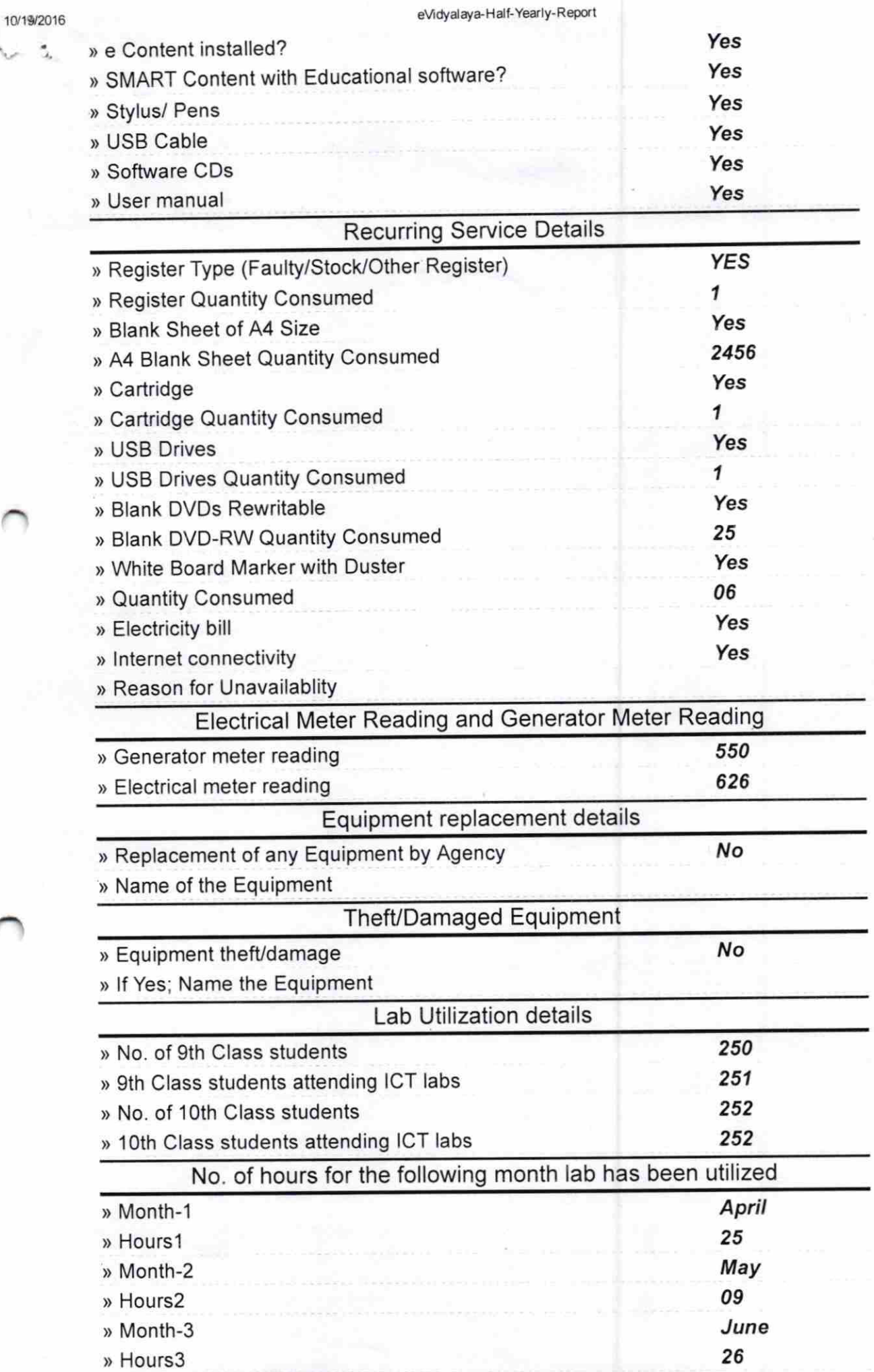

http://evidyalaya.org/reports/halfyearly/printreport.php?show=17863

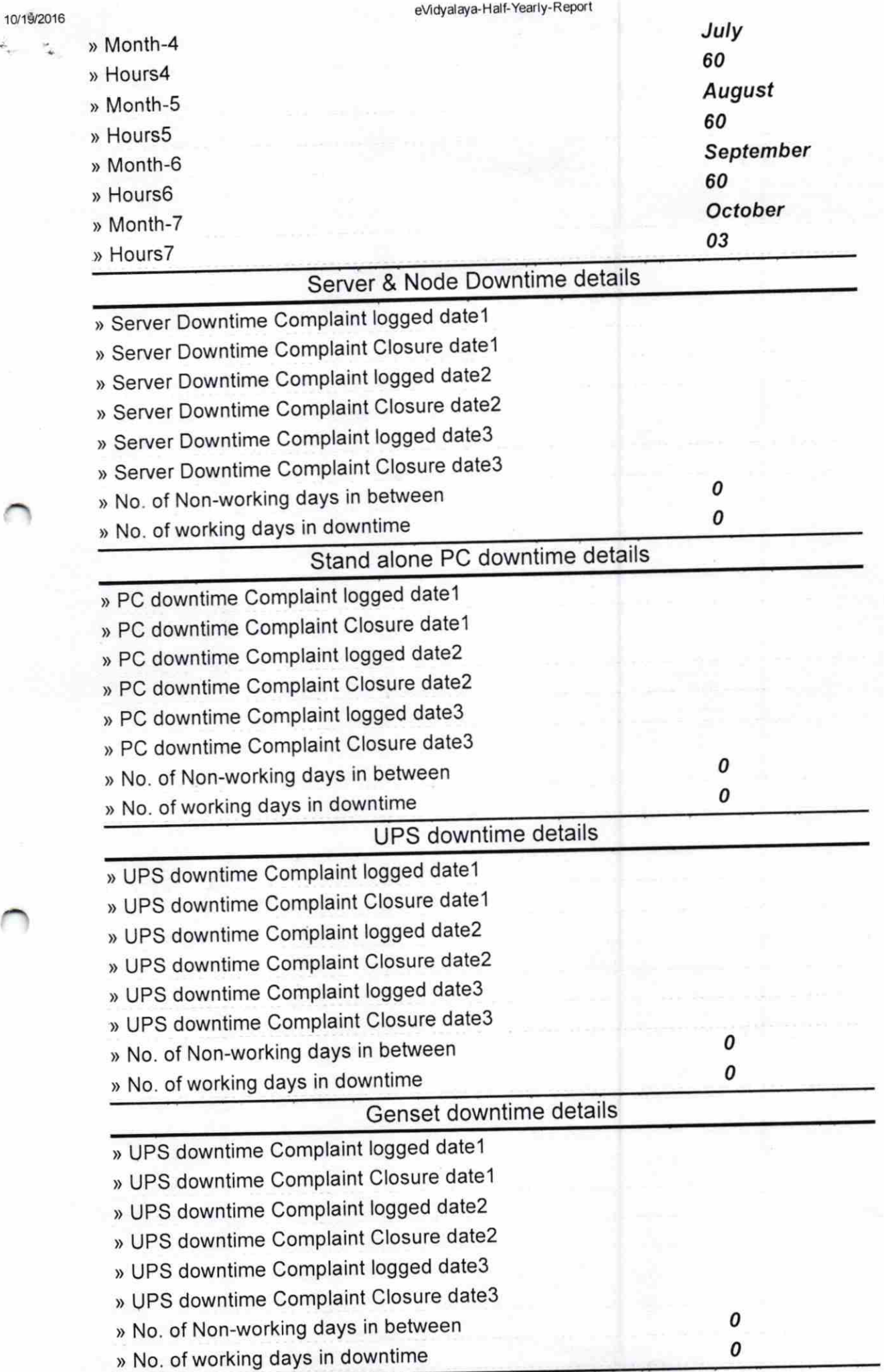

http://evidyalaya.org/reports/halfyearly/printreport.php?show=17863

ř

5

## eVidyalaya-Half-Yearly-Report

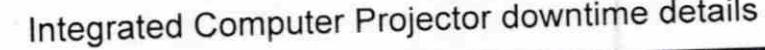

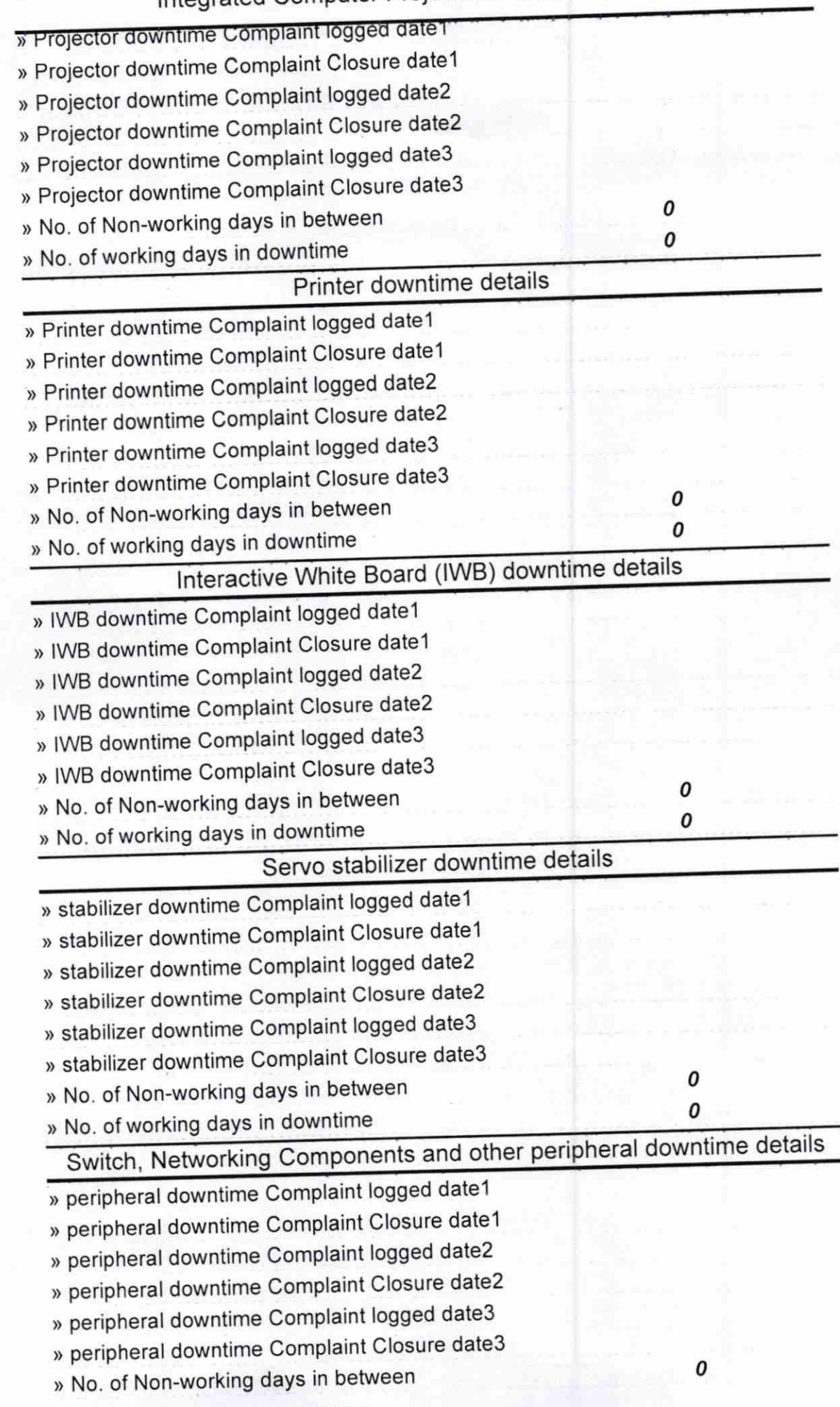

http://evidyalaya.org/reports/halfyearly/printreport.php?show= 17863

 $10$ Signature of Heath 6 la∜<del>(eliffWis</del>tress with Seal<br>s Hign Sơ <sub>oo/</sub> Chatrapur (Gm.